#### پست پروداکشن چیست؟

در واقع پست پروداکشن یکی از تکنیکهایی است که امروزه در بین افرادی که در زمینههای طراحی و معماری کار میکنند بیشتر شنیده میشود. اما واقعیت این است که این پروسه حتی در زمینههای انیمیشن و فیلمسازی در سینمای هالیوود هم انجام میگیرد و این فرایند با نام پست پرو- انجام میشود و وجود دارد.

# تعریف پست پرو (Post Production)

این اصطلاح به معنی خروجی گرفتن و یا رفتن برای کار نهایی و مرحله پس از تولید یک اثر و سوالی که پیش میآید؟ پست پرو چه زمانی انجام میشود؟

اصلاً چرا پست پرو انجام میدهیم؟ و آیا آموزشهای پست پرو داکشن در معماری نیاز است؟ که در جواب به زبان ساده باید بگوییم شاید تمام کارهای انجام گرفته جهت نمایش یک خروجی یا رندر را نمیتوان به راحتی در محیط نرمافزارهای سه بعدی به انجام رساند. به همین دلیل برای اضافه کردن یک آبجکت یا پرسوناژهایی مانند گیاه و درختان و انسانها در محیط رندر(render ( و یا داخل فیلم و سپس کنترل رنگ و بکگراند در محیط طراحی و جذاب نمودن صحنه برای بیننده و همچنین افزایش سرعت مرحله تولید دست به دامنه پست پروداکشن میشویم.

# نرمافزارهای مرتبط با پست پروداکشن

حال با توضیح این مطلب متوجه انجام این عملیات بر روی تصاویر یا رندر و فیلمها میشویم . سپس باید بدانیم پست پروداکشن یک نرمافزار نیست بلکه یک پروسه جهت نمایش بهتر کار و رندر هست که توسط نرمافزارهایی مانند فتوشاپ برای تصاویر ثابت و افترا فکت برای کامپوزیت و پست پرو بر روی فیلمها انجام میشود که در صنعت معماری بیشتر با نرمافزار فتوشاپ کار میکنند و حتی برخی از شرکتهای معماری جهت بهتر شدن عملیات رندر شخصی را جهت انجام این کار بهصورت جداگانه استخدام میکنند تا پس از انجام رندر توسط تری دی کار، خروجی کار به شخص دیگری آشنا به نرمافزارهای فتوشاپ و توانایی در انجام عملیات پست پروداکشن سپرده میشود.

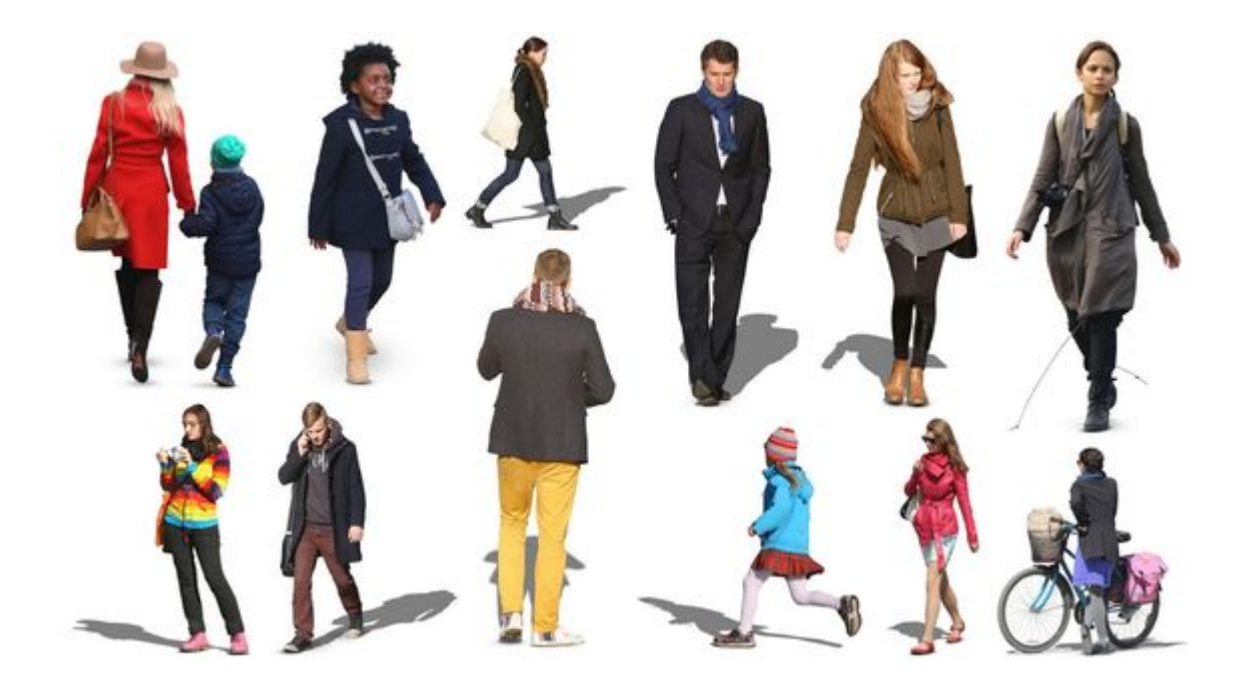

# ارتباط پست پروداکشن با نرمافزارهای سهبعدی در چه چیزهایی هست؟

شاید برای کسانی که تازه با این مفهوم آشنا شدهاند و این مقاله را مطالعه میکنند پست پروداکشن فقط مرحله بعد از رندر است و هیچ ارتباطی با نرمافزار سهبعدی خاص ندارد و شما میتوانید مدلسازی و متر یالها را در هر نرمافزار سهبعدی که کار میکنید و یا قصد یادگیری آن رادارید بهراحتی انجام داده و درنهایت همانطور که در بالا توضیح داده شد جهت اضافه نمودن درخت و آبجکتهایی از انسان و حیوانات و گیاهان و حتی ایجاد رندرهای حرفهای و اضافه نمودن لکهها و کثیفیها بر روی دیوار و ایجاد نقش پوسیدگی و رطوبت بر روی چوب و گوشههای اتاق جهت نمایش بهتر رندر و طبیعیتر شدن کار استفاده نمایید. پس پست پروداکشن ارتباطی به کار با نرمافزار 3Max D – گوگل اسکچاپ (sketchup google(- رانیو(rhino(- تری دی کد (۳ D Cad (یا اتوکد سهبعدی و غیره نخواهد داشت.

اصلاً چرا پست پروداکشن انجام میدهیم. آیا اجبار است؟

و این سؤال شاید در ذهن برخی دوستان شکل بگیرد که اصلاً چه اجباری وجود دارد که پست پروداکشن انجام گیرد و یک مرحله اضافه در کار انجام دهیم. مگر در نرمافزارهای سهبعدی این توانایی ایجاد درخت و آدم و گیاهان وجود ندارد؟

پاسخ: چرا تمامی نرمافزارهای سهبعدی میتوانند یک پوشش گیاهی مانند درخت و ایجاد یک آبجکت مانند انسان را در کار اضافه نمایند.

اما ازآنجاییکه قرار دادن هریک از این آبجکتها در داخل صحنه- باعث سنگین شدن پروژه میشود و از طرفی کنترل آنها و طبیعیتر شدن کار بسیار مشکل میشود. به همین دلیل شرکتها و افراد که زمانه لازم برای قرار دادن آنها در محیط تری دی را ندارند و یا این کار باعث کند شدن سیستم آنها میشود. این پروسه را به نرمافزار دیگری موکول میکنند و با این کار همزمان رندر کاهش پیدا نموده، و نکته مهمتر آنکه میتوانند تمامی آبجکتها و درختها یا بکگراند را بهراحتی جابهجا و کنترل نموده و یا حذف نمایند پس در یککلام دستمان بازتر است!

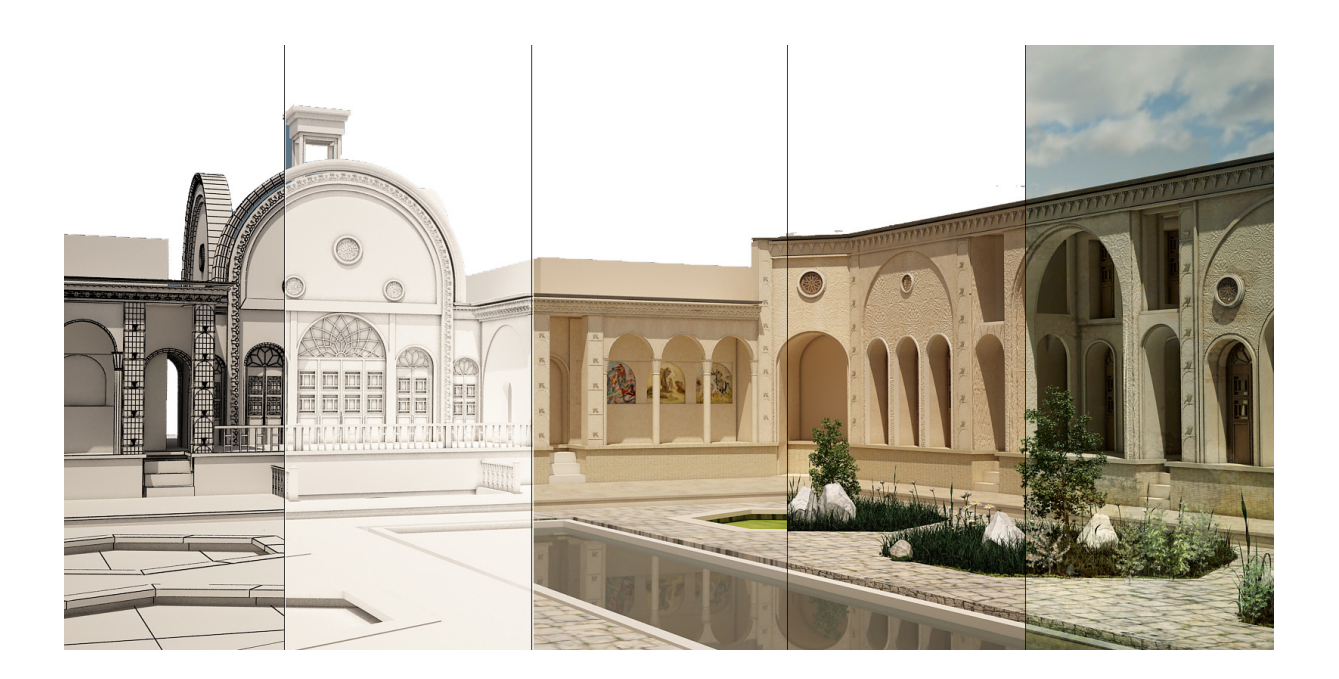

### در شیتبندی پست پروداکشن هم انجام میگیرد؟

پاسخ: بله، تمامی مراحل پست پروداکشن هم بر روی یک رندر و هم میتوان بر روی شیتبندی در معماری نیز به انجام رساند. بهطوریکه شما تصور کنید یک سایت پلان معماری مثلاً دانشکده هنر

و معماری را طراحی نمودهاید و برای ایجاد فضای سبز و میز و صندلی و حتی انسانهایی در فیگورهای مختلف که در حال راه رفتن، صحبت کردن و نشستن هستند در محیط خود قرار میدهیم و با انتخاب چند تصویر از درختها و گیاهان آنها را بهراحتی در داخل باکسهای گل و جدولها و سایت پلان خود قرار میدهیم. پس شما برای پروژههای خود فقط زمان را برای یک مدلسازی ساده قرار دادهاید و زیباسازی کار و جزئیات را در مرحله پست پروداکشن به اتمام رساندهاید

### تا چه مقدار پست پروداکشن در کار انجام دهیم؟

در نرمافزاری مانند فتوشاپ هیچ محدودیتی بابت اضافه نمودن تصاویر وجود ندارد و حتی یک مدل خام و بدون متر یال را نیز میتوان کامل نمود، اما به یک نکته باید توجه داشت.

سعی کنیم ۷۰ تا ۸۰ درصد کار و روند پروژه را در محیط سهبعدی نرمافزار به انجام برسانیم و برای اضافه نمودن جزئیات وارد مرحله پست پروداکشن شویم. مانند اضافه نمودن برخی آبجکت و کنترل رنگ و نور.

### مزایای استفاده از پکهای آموزشی پست پروداکشن

با توجه به مطالبی که در بالا گفتهشده با آموزش یک پک پست پروداکشن حرفهای میتوانیم بهراحتی نقاط قوت و ضعف پروژه خود را ببینیم و در یک آموزش اصولی یاد بگیریم که چه بخشهایی نیاز به پست پروداکشن داشته و چهکارهایی را هنوز نباید وارد مرحله پست پروداکش نماییم.

### پست پروداکشن در پروژههای اجرایی

جهت عملیات پست پروداکشن در پروژههای اجرایی بهتر است ابتدا مدلسازی و طراحی را در چند مرحله با کارفرما قرار بگذارید تا به یک جمعبندی برسید که درنهایت حجم پروژه و طراحی چگونه خواهد بود. در غیر این صورت پس از هر رندر و انجام پروسه پست پروداکشن کارفرما با یک کلمه که از یک زاویه دیگر نشان دهید و یا آن قسمت راکمی تغییر دهید تمامی زحمات شما جهت انجام کار هیچ و بیهوده خواهد شد. پس ابتدا طرح را مشخص نماید. در سایت DKhani3 هدف ما یادگیری هرچه بهتر شما و درنهایت انجام پروژههای اجرایی است تا بتوانید بهراحتی به یک منبع درآمد عالی دست پیدا کنید.

### پلاگینهای پست پروداکشن

میتوان برای آموزش بهتر پست پروداکشن و توانایی انجام پروسه پست پرو در معماری حتی پلاگینهای مربوط به این عملیات و یا براشهای مرتبط با پست پروداکشن در فتوشاپ را دانلود نمود که در این سایت (۳ir.DKhani (دانلود براش فتوشاپ و آموزشهای رایگان پست پروداکشن را برای شما عزیزان قرار دهیم و حتی شما میتوانید بهراحتی آموزش کتاب PDF پست پروداکشن را این سایت دانلود نمایید

جهت دریافت مقالات به سایت ما مراجعه نمایید

نویسنده : مجتبی امیرخانی